#### C++ Overview (1)

COS320 Heejin Ahn (heejin@cs.princeton.edu) 

#### Introduction

- Created by Bjarne Stroustrup
- Standards
	- $-$  C++98, C++03, C++07, C++11, and C++14
- Features
	- Classes and objects
	- Operator overloading
	- Templates
	- STL (Standard Template Library)

– … 

- Still widely used in performance-critical programs
- This overview assumes that you know C and Java

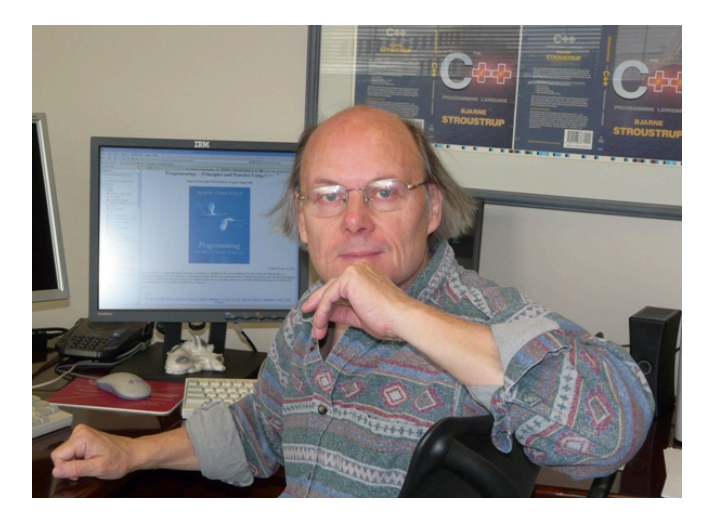

#### C++ is a Federation of Languages from  $[3]$

#### $\bullet$  C

- $-$  Mostly backward compatible with C
- $-$  Blocks, statements, preprocessor, built-in data types, arrays, pointers, …
- Object-Oriented C++
	- $-$  Classes, encapsulation, inheritance, polymorphism, virtual functions, ...
- Template C++
	- $-$  Paradigm for generic programming
- STL (Standard Template Library)
	- $-$  Generic library using templates
	- $-$  Containers, iterators, algorithms, function objects ...

# Topics

- Today
	- Heap memory allocation
	- References
	- Classes
	- Inheritance
- Next time
	- Operator overloading
	- I/O streams
	- Templates
	- STL
	- $C + 11$

#### Heap allocation: new and delete from [1]

- new/delete is a type-safe alternative to malloc/free
- new T allocates an object of type T on heap, returns pointer to it  $-$  Stack  $*sp = new Stack()$ ;
- new T[n] allocates array of T's on heap, returns pointer to first
	- $-$  int  $\star$ stk = new int[100];
	- $-$  By default, throws exception if no memory
- delete p frees the single item pointed to by p
	- delete sp;
- delete[] p frees the array beginning at p
	- delete[] stk;
- new uses T's constructor for objects of type T
	- $-$  need a default constructor for array allocation
- delete uses T's destructor  $\sim$ T()
- use new/delete instead of malloc/free and never mix new/delete and malloc/free

#### References

- Controlled pointers
- When you need a way to access an object, not a copy of it
- In C, we used pointers
	- $-$  int var = 3;
	- $-$  int \*pvar = &var;
	- $-$  \*pvar = 5; // now var == 5
- In C++, references attach a name to an object
	- $-$  int var = 3;
	- $-$  int & rvar = var;
	- $-$  rvar = 5; // now var == 5
- Unlike pointers, you can't define a reference without an object it refers to

 $-$  int &x;  $(X)$ 

## Call-by-Reference

- Call-by-reference allows you to modify arguments
	- $-$  Now you can implement swap() function using call-by-reference

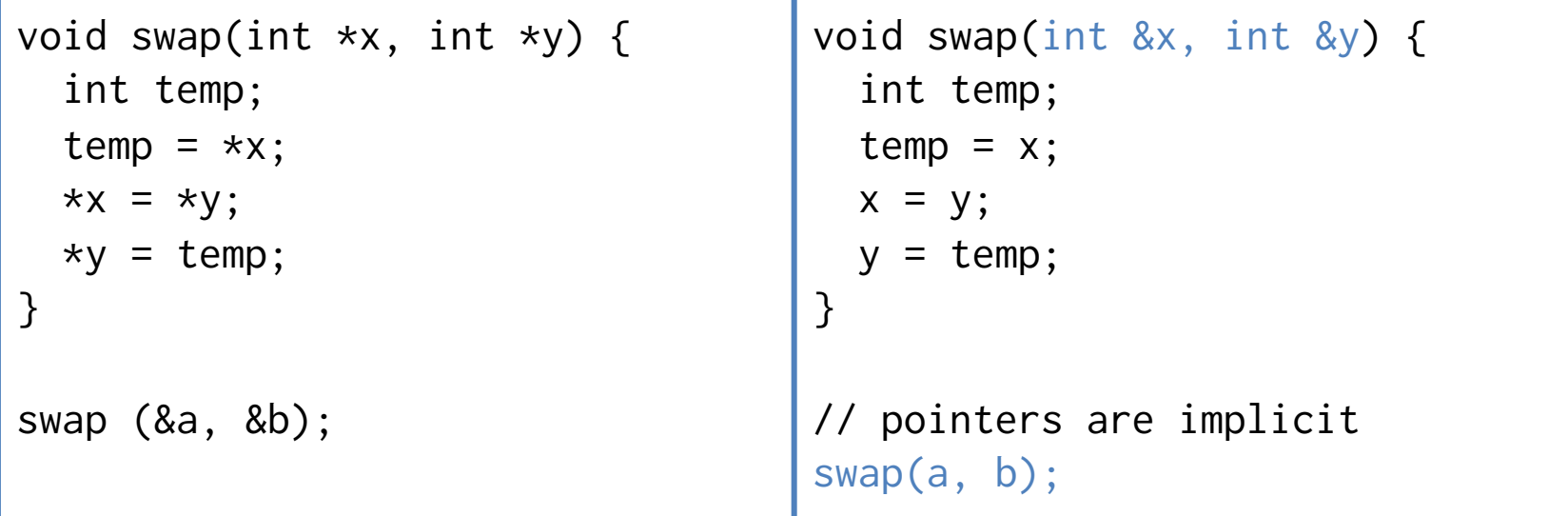

# Call-by-Value / Call-by-Reference

- Call-by-value
	- $-$  By default,  $C/C++'s$  uses call-by-value
	- $-$  If you pass an object using call-by-value, it causes the object to copy, which is inefficient if it is large
- Call-by-reference
	- $-$  In effect, you just pass the address of an object
	- $-$  Call-by-const-reference additionally guarantees that the object will not be modified during the call
	- $-$  Java function call is similar to call-by-reference
		- Java actually passes pointers internally

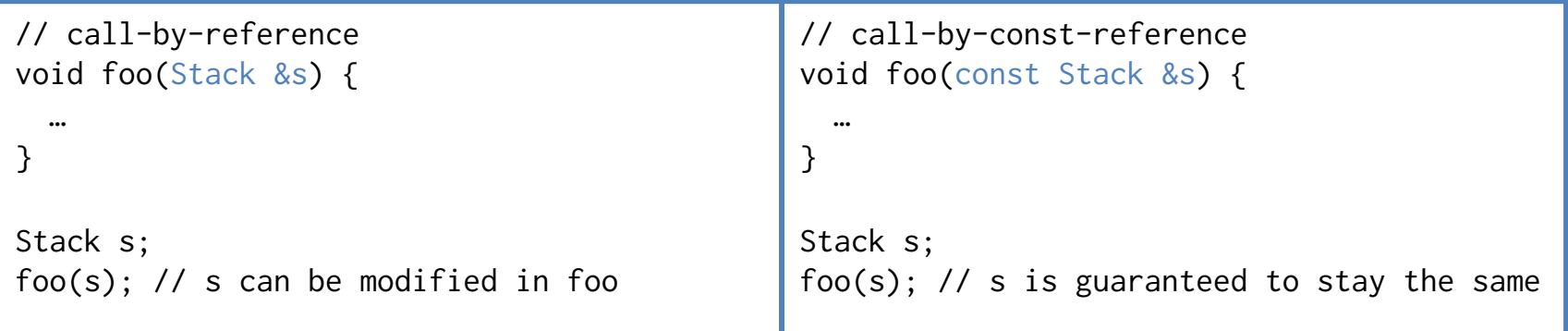

#### Constness

• Way to say something is not modifiable

from  $[3]$ 

char greeting $[] = "Hello";$ char  $*p = \text{greeting}$ ; // non-const pointer, non-const data const char  $*p = \text{greeting}$ ; // non-const pointer, const data char  $*$  const  $p =$  greeting; // const pointer, non-const data const char  $*$  const  $p =$  greeting; // const pointer, const data

// Objects 'a' references or 'b' points to cannot be modified in this function void foo(const Stack &a, const Stack \*b);

// For class member member method // This does not modify any status of 'this' object void Stack::size() const;

```
C++ Classes
     class Thing { 
     public: 
        methods and variables accessible from all classes 
     protected: 
        methods and variables accessible from this class and child classes 
     brivate:
        methods and variables only visible to this class 
     }; 
Don't	
miss	
 \prime.
                                                                           from [1]
```
- defines a data type 'Thing'
	- $-$  can declare variables and arrays of this type, create pointers to them, pass them to functions, return them, etc.
- Object: an instance of a class variable
- Method: a function defined within the class

#### Stack Class in C++

from  $[1]$ 

```
// simple-minded stack class 
class Stack { 
public: 
   Stack(); // constructor decl
   int push(int); 
   int pop(); 
private: // default visibility 
   int stk[100]; 
   int *sp; 
}; 
Stack::Stack() { // constructor implementation 
  sp = stk;
} 
int stack::push(int n) { 
  return *sp++ = n;} 
int stack::pop() { 
   return *--sp; 
} 
Stack s1, s2; // calls constructors 
s1.push(1); // method calls 
s2.push(s1.pop());
```
#### Constructors

```
class Student { 
public: 
   Student(const string &n, double gpa) { 
     name = n; this->gpa = gpa; // when a member variable name and a parameter name are the same 
   } 
private: 
   string name; 
   double gpa; 
};
```
- Creates a new object
- Construction includes initialization, so in may be parameterized like other methods
	- $-$  You can have multiple constructors with different parameters
- If you don't define any constructors, a default constructor will be generated
	- $-$  Student() {}
- 'this' is a pointer  $-$  so you need '->' to refer to it

#### Constructors

```
class MyClass { 
public: 
   MyClass(int arg) { … } 
   MyClass(int arg1, arg2) { … } 
   … 
}; 
// These call constructor and create objects on the stack 
MyClass m1(100); 
MyClass m2 = 100;
MyClass m3(100, 300); 
// These call constructor and create objects on the heap 
MyClass *m4 = new MyClass(100);MyClass *m5 = new MyClass(100, 300);// You can omit () when you call the default constructor (if there is one) 
MyClass m6; // equivalent to 'MyClass m6();' 
MyClass *m7 = new MyClass; // equivalent to 'MyClass *m7 = new MyClass();'
```
# 'explicit' Keyword

- Compiler does automatic type-conversion for one-argument constructors
	- $-$  When this is a constructor:
		- MyClass(int arg);
	- $-$  This creates a temporary object and assigns it to m
		- MyClass  $m = 5$ ;
- It is sometimes not what we want; to prevent this, use 'explicit' keyword
	- explicit MyClass(int arg);

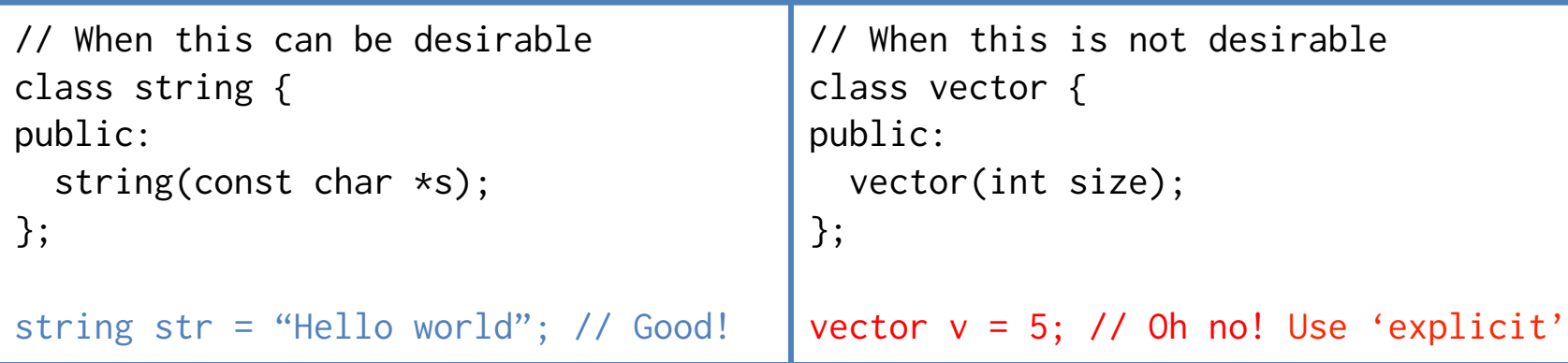

### Inline Functions

- Inlined functions are copied into callers' body when compiled
	- $-$  Can prevent function call overhead
	- Can increase code size
- 'inline' directive suggests the function is to be inlined
	- $-$  So inline functions should be available at compile time (not link time)  $$ they should exist in the same source file or any other header files included
	- $-$  But the final inlining decision is on compiler
- Member functions defined within a class have the same effect

```
class Student { 
public: 
   void setGPA(double gpa) { 
    this->gpa = gpa;
 } 
 … 
}; 
                                                  class Student { 
                                                  public: 
                                                     void setGPA(double gpa); 
                                                   … 
                                                  }; 
                                                  inline void setGPA(double gpa) { 
                                                    this->gpa = gpa;
                                                  } 
                                                                                         Two	are	
                                                                                         Same!
```
#### Accessors vs. Mutators

- Mutators can alter the state  $(= non-stat$ member variables) of an object, while accessors cannot
- Accessors have 'const' at the end of the signature

```
class Student { 
public: 
 … 
  void setGPA(double gpa) { this->gpa = gpa; } // mutator
   double getGPA() const { return gpa; } // accessor
 … 
};
```
## Initializer Lists

```
class Student { 
public: 
   // This calls default constructor for string 
   // first and then assigns new string 'n' to 
   // it again 
   Student(const string &n, double gpa) { 
    name = n;this->gpa = gpa;
   } 
private: 
   string name; 
   double gpa; 
}; 
                                                      class Student { 
                                                      public: 
                                                         // This calls constructor for string only 
                                                         // once 
                                                         Student(const string &n, double gpa) 
                                                           : name(n), gpa(gpa) { }
                                                      private: 
                                                          string name; 
                                                          double gpa; 
                                                      };
```
- Initialization lists are more efficient
	- Only call constructors once
	- $-$  Difference is small for primitive data types
- You have to use initializer lists for some variables
	- $-$  Class objects that do not have default (= no argument) constructors
	- Reference variables
		- They cannot be created without the target they refer to

#### Default Parameters

- Specifies default values for function parameters
- Included in the function declaration

from  $[2]$ 

```
void printInt(int n, int base=10); 
printInt(50); // equivalent to 'printInt(5, 10);', outputs 50 
printInt(50, 8); // outputs 62 (50 in octal)
```
from  $[2]$ 

# The Big Three

- Copy Constructor
	- MyClass(const MyClass &rhs)
	- $-$  Special constructor to construct a new object as a copy of the same type of object
- operator=
	- operator=(const MyClass &rhs)
	- $-$  Copy assignment operator
	- $-$  Applied to two already constructed objects
- Destructor
	- ~MyClass()
	- $-$  Destroys an existing object
	- If you have some member variables that are 'new'ed, you should delete them here
	- $-$  Called when
		- An object on the stack goes out of scope  $($ })
		- An object on the heap is deleted using 'delete'
- If you don't write these by yourself, default ones will be generated by compiler
	- $-$  Write these only if you want to do some additional tasks

## The Big Three

```
class Student { 
public: 
   // Normal constructor 
   Student(const string &name, double gpa) : name(name), gpa(gpa) { 
    someObj = new MyClass();
   } 
   // Copy constructor 
   Student(const Student &rhs) : name(rhs.name), gpa(rhs.gpa) { 
    someObj = new MyClass(); } 
   // Destructor 
   ~Student() { delete someObj; } 
   // operator= 
   operator=(const Student &rhs) { 
     name = rhs.name; 
    gpa = rhs.gpa; someObj = MyClass(rhs.someObj); // Calls copy constructor of MyClass
   } 
private: 
   string name; 
   double gpa; 
   MyClass *someObj; 
};
```
## The Big Three

```
void someFunction() { 
// Calls the normal constructor 
Student jane("Jane", 3.0); // stack 
Student *pJane = new Student("Jane", 3.0); // heap 
// Calls the copy constructor 
Student tom(jane); // stack 
student *pTom = new Student(jane); // heap 
// Calls the operator=() 
tom = jan:
\starpTom = \starpJane;
// Calls the destructor for heap objects 
delete pJane; 
delete pTom;
```
} // At this point the destructor for stack objects (jane and tom) are called

#### Friends

from [2]

• Way to grant private member access to specific classes/functions

```
class ListNode { 
private: 
   int element; 
   ListNode *next; 
  ListNode(int element, ListNode *next=NULL) : element(element), next(next) {}
   friend class List; // friend class 
   friend int someFunction(); // friend methods 
}; 
class List { 
public: 
  List() \{ head = new ListNode(); // can call ListNode's private constructor 
   } 
private: 
   ListNode *head; 
}; 
int someFunction() { … }
```
## The struct Type

- A class in which the members default to public  $-$  In a class, the members default to private
- Unlike C, you don't need a 'struct' keyword to refer to a struct type, because it is now a 'class'

```
struct MyClass { 
   MyClass(int arg) { … } 
 … 
}; 
MyClass m(100);
```
#### Namespaces

• C++ equivalent of Java packages

```
namespace myspace { 
class Student { … }; 
class Professor { … }; 
} 
// Refers to student class with the namespace name 
myspace::Student s; 
myspace::Professor p; 
// This allows you to use 'Student' without the namespace name 
using myspace::Student; 
Student s; 
myspace::Professor p; 
// This allows you to use everything in myspace without the namespace name 
using myspace; 
Student s; 
Professor p;
```
## Incomplete Class Declaration

- Unlike Java, the order of class declaration matters
	- $-$  If class B is declared after class A, class A does not know about class **B**
	- $-$  But sometimes class A needs to know (at least) the existence of class B
		- ex) A has B's pointer as a member and B has A's pointer too
- Solution: incomplete class declaration
	- We can incompletely declare class B before class A
	- $-$  The only thing class A knows about B is its existence; A does not know about B's members or B's object size because B's full declaration is below A

#### Incomplete Class Declaration

```
class B; // incomplete class declaration 
class A { // Now A knows B's existence 
public: 
  void foo1(B *b); // OK
   void foo2(B &b); // OK 
   void foo3(B b); // (X) Not OK! A does not know B's object size 
  void bar(B * b) {
     b->baz(); // (X) Not OK! A does not know about B's members 
   } 
   B *data1; // OK 
   B &data2; // OK 
   B data3; // (X) Not OK! A does not know B's object size 
}; 
class B { 
public: 
  void baz() \{ \dots \} A *data; 
};
```
### Inheritance

- Basic syntax
	- class Child : public Parent { … };
	- $-$  Actually there are also private and protected inheritance  $$ nevermind, you are not going to use them. Just don't forget to use 'public' keyword
- Calling base class constructor in initializer lists
	- Child(int arg1, int arg2)
		- : Parent(arg1), … { … }
- Calling base class functions
	- Parent::foo(…);

#### Inheritance

from [2]

```
class Person { 
public: 
  Person(int ssn, const string &name) : ssn(ssn), name(name) {}
   const string &getName() const { return name; } 
   int getSSN() const { return ssn; } 
  void print() const { cout << ssn << ", " << name }
private: 
   int ssn; 
   string name; 
}; 
class Student : public Person { 
public: 
   Student(int ssn, const string &name, double gpa) : Person(ssn, name), gpa(gpa) {} 
   double getGPA() const { return gpa; } 
   void print() const { Person::print(); cout << ", " << gpa; } // override 
private: 
   double gpa; 
};
```
### Dynamic Dispatch

- Java always uses the runtime type to decide which method to use
- But C++ uses the static type by default

```
Student s(123456789, "Jane", 4.0); 
s.print(); \frac{1}{2} // calls Student::print
Person &pl = s; // pl and s are same object
p1.print(); // calls Person::print! 
Person *p2 = 8s; // p2 points to s
p2->print(); // calls Person::print!
```
## **Virtual Functions**

- You need a 'virtual' keyword to tell the compiler this function should use dynamic dispatch
- In Java, all functions are virtual functions

```
class Person { 
public: 
 … 
 virtual void print() const { cout << ssn << ", " << name }
 … 
}; 
class Student : public Person { 
public: 
 … 
  virtual void print() const { Person::print(); cout << ", " << gpa; }
 … 
}; 
                                                      This can be omitted in
                                                            child	class
```
from  $[2]$ 

# The Big Three Revisited

- In a subclass, the default Big Three are constructed if you don't explicitly define them
- Copy constructor
	- $-$  Invokes copy constructor on the base class(es)
	- $-$  And then invokes copy constructors on each of newly added members
- operator=
	- $-$  Invokes operator= on the base class(es)
	- $-$  And then invokes operator= on each of newly added members
- Destructor
	- $-$  Invokes destructors on each of newly added members
	- $-$  And then invokes destructor on the base class(es)

#### Virtual Destructor

- In a base class, the destructor should be declared virtual
	- $-$  Otherwise the base class portion of the object will not be deleted if it is deleted through base class pointer/reference

```
class Person { 
public: 
 … 
  virtual ~Person() { … } 
 … 
}; 
Student *tom = new Student("123456", "Tom", 3.0);
Person *p = tom;
// If ~Person() is declared non-virtual, this will not delete the base class 
portion of the object 
delete p;
```
### Abstract Methods and Classes

- C++ equivalent of Java abstract methods and classes  $-$  Abstract classes cannot be instantiated
- In C++, a method is abstract if:
	- $-$  It is declared virtual
	- $-$  The declaration is followed by =0
	- $-$  ex) virtual double area() const = 0;
- In C++, a class is abstract if:
	- $-$  It has at least one abstract method

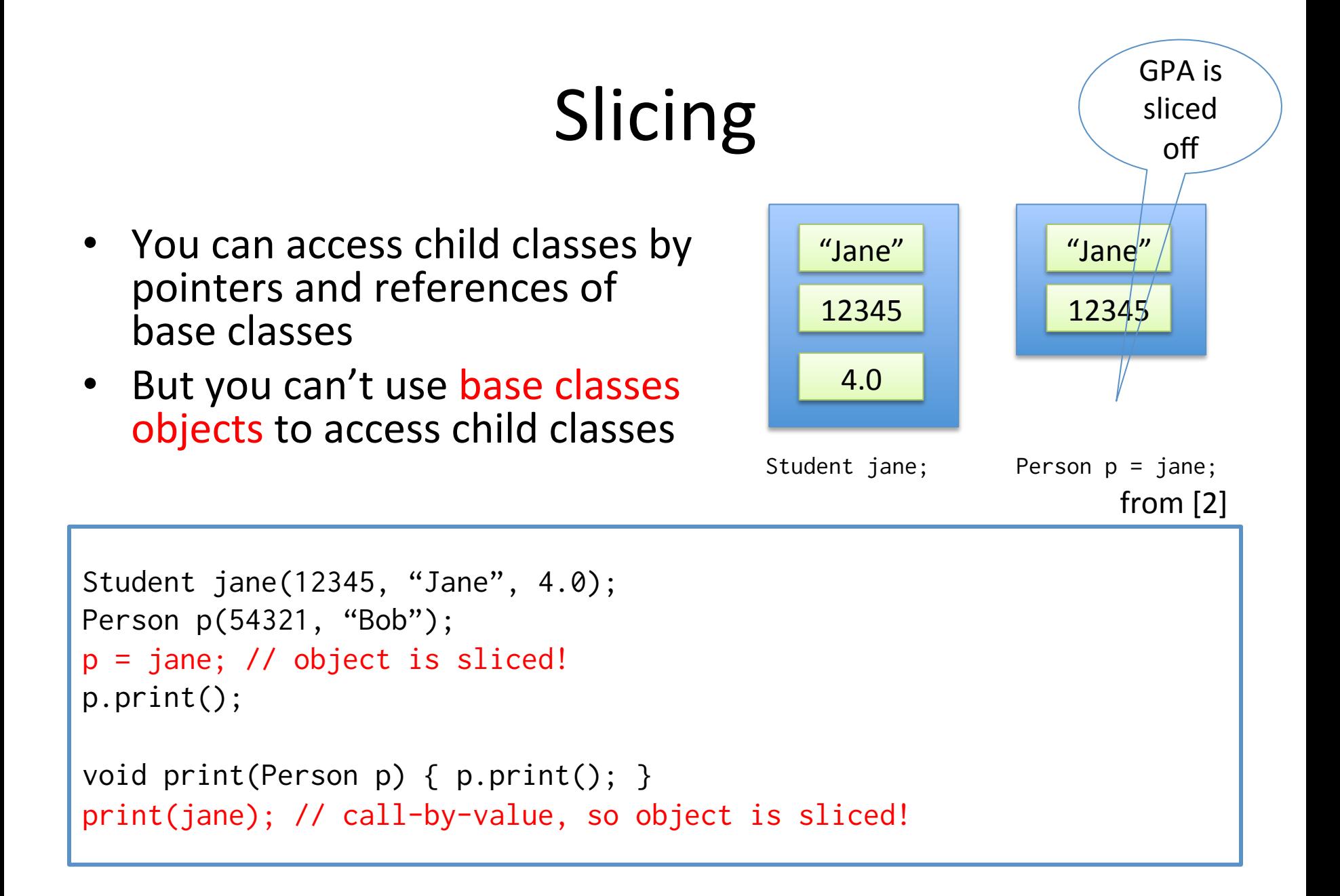

## **Type Conversions**

- C++-style casts
	- static cast
		- Similar to C-style cast
	- dynamic\_cast
		- Can only be used with pointers and references to classes (or with void\*)
		- Performs a runtime check if the cast is correct; returns NULL if incorrect
	- const\_cast
		- Manipulates the constness of the object pointed by a pointer, either to be set or to be removed
	- reinterpret\_cast
		- Converts any pointer type to any other pointer type
		- Simple binary copy of the value from one pointer to the other
- LLVM-style casts
	- $-$  cast, dyn\_cast, cast\_or\_null, dyn\_cast\_or\_null

#### **Type Conversions**

```
class Base {}; 
class Derived: public Base {}; 
Base *pb = new Base;// C-style cast 
Derived *pi = (Derived*) pb;// static_cast
Derived *pd = static\_cast < Derived*>(pb);
// dynamic_cast
Derived *pd = dynamic_cast<Derived*>(pb); // returns NULL if failed 
if (!pd) cout << "Type casting failed!"; 
// const_cast
void printStr (char *str) { 
  cout \lt\lt str \lt\lt' '\n';
} 
const char *c = "Hello world":printStr(const_cast<char*>(c)); // removes constness to pass it to printStr
```
## Multiple Inheritance

- Don't use this unless you really need to...
	- $-$  Has many tricky aspects
	- $-$  You don't need to use this in your code in COS320
- We are not going to cover the details here

from [2]

```
class Person : public Printable, public Serializable { … }; 
class Student : virtual public Person { … }; 
class Employee : virtual public Person { … }; 
class StudentEmployee : public Student, public Employee { … };
```
### References

- [1] Brian Kernighan, COS333 lecture notes, 2013.
- [2] Mark Allen Weiss, C++ for Java Programmers, Pearson Prentice Hall, 2004.
- [3] Scott Meyers, Effective C++ Third Edition, Addison-Wesley, 2005.